## **Input and Output**

## **CS 1111 Introduction to Programming Spring 2019**

[*The Coder's Apprentice*, §5.2.4-5.2.5]

## **Input – Process – Output**

Example:

*Get 2 numbers from the user and display the larger number*

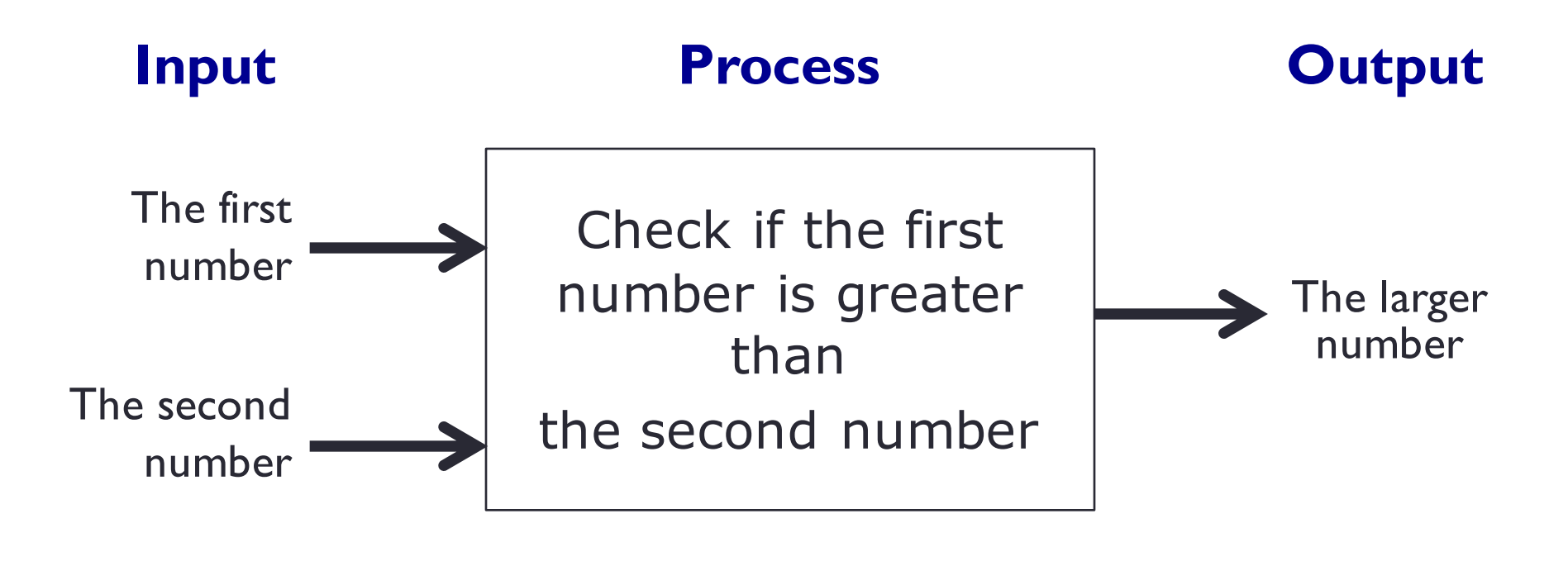

input() function example  $\blacksquare$  and  $\blacksquare$  and  $\blacksquare$  arrivially function

## **Reading Input from the Keyboard**

input(*prompt*)

input(*"What is your name? "*)

- Display the string "What is your name? " on the screen
- Wait for the user to enter something and press Enter
- The user's input is returned as a string

name = input(*"What is your name? "*)

• The user's input is returned as a string and assigned to the variable name